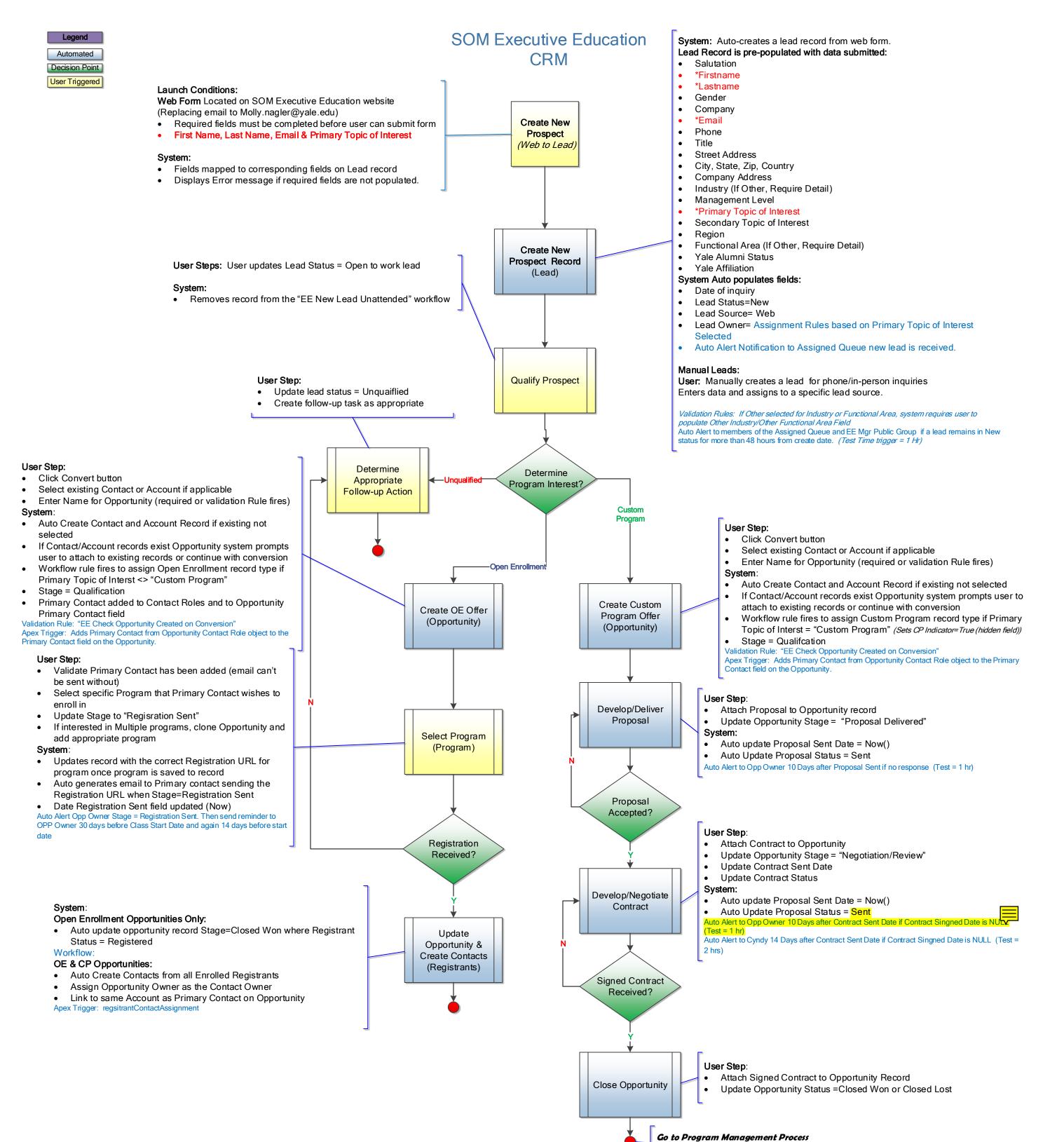

(TBD)

## **Registration Process**

## **Launch Conditions:**

User Receives Email from Salesforce containing personalized Registration URL Clicks on URL to access PHP Registration

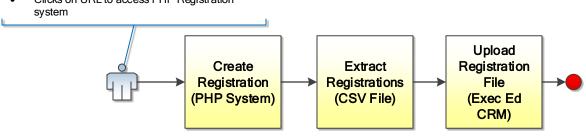

## **Functional Team Questions/Tasks:**

- Implement Program Survey Feedback using Qualtrics? Survey ?s • Where do you want the feedback stored?
- Need email template
- timing of sending feedback request?
- Timing of follow-up if no response received Please note this was not built into the estimate

Yes Client wants to implement. Surveys are anonymous so need to store responses at the program level. Feedback evaluates the iinstructor as well so the program record will need to capture instructor. Send out email 3x, advise to ignore if already completed...need timing from Client. Client will decide if want all responses stored in SF or Qualtrics...think

will want in SF. They also personalize the Survey to be specific about the Program and the Instructor advised questions would need to be the same. They will send sample.